## Diffusion Model

April 15, 2024

```
[ ]: import torchvision.transforms as transforms
     import torch.nn as nn
     import torchvision
     import math
     import matplotlib.pyplot as plt
     import torch
     import urllib
     import numpy as np
     import PIL
[ ]: | device = torch.device("cuda:1")
[ ]: def get_sample_image()-> PIL.Image.Image:
         url = 'https://encrypted-tbn0.gstatic.com/images?q=tbn:
      ↪ANd9GcTZmJy3aSZ1Ix573d2MlJXQowLCLQyIUsPdniOJ7rBsgG4XJb04g9ZFA9MhxYvckeKkVmo&usqp=CAU'
         filename = 'racoon.jpg'
         urllib.request.urlretrieve(url, filename)
         return PIL.Image.open(filename)
[ ]: def plot noise distribution(noise, predicted_noise):
         plt.hist(noise.cpu().numpy().flatten(), density = True, alpha = 0.8, label␣
      ↪= "ground truth noise")
         plt.hist(predicted_noise.cpu().numpy().flatten(), density = True, alpha = 0.
      \rightarrow8, label = "predicted noise")
         plt.legend()
         plt.show()
[ ]: def plot noise prediction(noise, predicted_noise):
         plt.figure(figsize=(15,15))
         f, ax = plt.subplots(1, 2, figsize = (5,5))ax[0].imshow(reverse_transform(noise))
         ax[0].set_title(f"ground truth noise", fontsize = 10)
         ax[1].imshow(reverse_transform(predicted_noise))
         ax[1].set_title(f"predicted noise", fontsize = 10)
         plt.show()
```

```
[ ]: class DiffusionModel:
         def __init_(self, start_schedule=0.0001, end_schedule=0.02, timesteps =<sub>\sqcup</sub>
      \leftrightarrow 300:
             self.start schedule = start schedule
             self.end_schedule = end_schedule
             self.timesteps = timesteps
             """
             if
                 betas = [0.1, 0.2, 0.3, ...]
             then
                 alphas = [0.9, 0.8, 0.7, ...]
                 alphas_cumprod = [0.9, 0.9 * 0.8, 0.9 * 0.8, * 0.7, ...]
             """
             self.betas = torch.linspace(start schedule, end schedule, timesteps)
             self.alphas = 1 - self.betas
             self.alphas_cumprod = torch.cumprod(self.alphas, axis=0)
         def forward(self, x_0, t, device):
             """
             x_0: (B, C, H, W)
             t: (B,)
             """
             noise = torch.randn like(x 0)
             sqrt_alphas_cumprod_t = self.get_index_from_list(self.alphas_cumprod.
      ↪sqrt(), t, x_0.shape)
             sqrt_one_minus_alphas_cumprod_t = self.get_index_from_list(torch.sqrt(1.
      \rightarrow - self.alphas_cumprod), t, x_0.shape)
             mean = sqrt_alphas_cumprod_t.to(device) * x_0.to(device)
             variance = sqrt_one_minus_alphas_cumprod_t.to(device) * noise.to(device)
             return mean + variance, noise.to(device)
         @torch.no_grad()
         def backward(self, x, t, model, **kwargs):
             """
             Calls the model to predict the noise in the image and returns
             the denoised image.
             Applies noise to this image, if we are not in the last step yet.
             """
             betas_t = self.get_index_from_list(self.betas, t, x.shape)
             sqrt_one_minus_alphas_cumprod_t = self.get_index_from_list(torch.sqrt(1.
      ↪ - self.alphas_cumprod), t, x.shape)
```

```
sqrt recip_alphas_t = self.get_index_from_list(torch.sqrt(1.0 / self.
↪alphas), t, x.shape)
      mean = sqrt_recip_alphas_t * (x - betas_t * model(x, t, **kwargs) /_{\text{U}}↪sqrt_one_minus_alphas_cumprod_t)
      posterior_variance_t = betas_t
      if t = 0:
          return mean
      else:
          noise = troch.random\_like(x)variance = torch.sqrt(posterior_variance_t) * noise
          return mean + variance
  @staticmethod
  def get_index_from_list(values, t, x_shape):
      batch_size = t.shape[0]"""
      pick the values from vals
       according to the indices stored in `t`
       """
      result = values.gather(-1, t.cpu()"""
       if
       x_shape = (5, 3, 64, 64)
           -> len(x_shape) = 4
           -> len(x_shape) - 1 = 3
       and thus we reshape `out` to dims
       (batch_size, 1, 1, 1)
       """
      return result.reshape(batch_size, *((1,) * (len(x\_shape) - 1))).to(t.
↪device)
```
[ ]: | IMAGE\_SHAPE = (32, 32)

```
[ ]: | transform = transforms. Compose([transforms.Resize(IMAGE_SHAPE), # Resize the input image
         transforms.ToTensor(), # Convert to torch tensor (scales data into [0,1])
         transforms.Lambda(lambda t: (t * 2) - 1), # Scale data between [-1, 1]
    ])
     reverse_transform = transforms.Compose([
        transforms.Lambda(lambda t: (t + 1) / 2), # Scale data between [0,1]
```

```
transforms.Lambda(lambda t: t.permute(1, 2, 0)), # CHW to HWC
   transforms.Lambda(lambda t: t * 255.), # Scale data between [0.,255.]
   transforms.Lambda(lambda t: t.cpu().numpy().astype(np.uint8)), # Convert␣
 ↪into an uint8 numpy array
   transforms.ToPILImage(), # Convert to PIL image
])
```
 $[ ]: ]$  pil\_image = get\_sample\_image()  $torch\_image = transform(pil\_image)$ 

```
[ ]: diffusion_model = DiffusionModel()
```

```
[ ] : | NO_DISPLAY_IMAGES = 5torch_image_batch = torch.stack([torch_image] * NO_DISPLAY_IMAGES)
     t = torch.linspace(0, diffusion_model.timesteps - 1, NO_DISPLAY_IMAGES).long()
     noisy_image_batch, _ = diffusion_model.forward(torch_image_batch, t, device)
     plt.figure(figsize=(15,15))
     f, ax = plt.subplots(1, NO_DISPLAY_IMAGES, figsize = (100, 100))for idx, image in enumerate(noisy_image_batch):
         ax[idx].imshow(reverse_transform(image))
         ax[idx].set_title(f"Iteration: {t[idx].item()}", fontsize = 100)
     plt.show()
```
<Figure size 1500x1500 with 0 Axes>

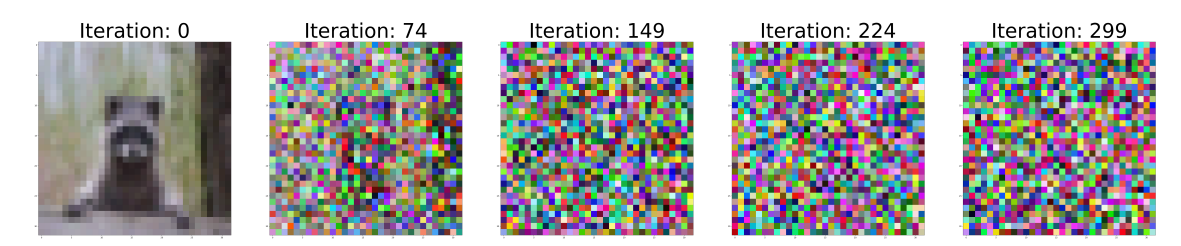

```
[ ]: class SinusoidalPositionEmbeddings(nn.Module):
         def __init__(self, dim):
             super() . _init ()
             self.dim = dimdef forward(self, time):
             device = time.device
             half_dim = self.dim // 2
             embeddings = math.log(10000) / (half_dim - 1)
```

```
embeddings = torch.exp(torch.arange(half_dim, device=device) *_{\text{L}}↪-embeddings)
       embeddings = time[:, None] * embeddings[None, :]
       embeddings = <i>torch.cat</i>((embeddings.sin(), embeddings.cos()); dim=-1)return embeddings
```

```
[ ]: class Block(nn.Module):
         def __init_(self, channels_in, channels_out, time_embedding_dims, labels,
      ↪num_filters = 3, downsample=True):
             super().__init__()
             self.time_embedding_dims = time_embedding_dims
             self.time_embedding = SinusoidalPositionEmbeddings(time_embedding_dims)
             self.labels = labels
             if labels:
                 selfulabel_mlp = nn.Linear(1, channels_out)
             self.downsample = downsample
             if downsample:
                 self.conv1 = nn.Conv2d(channels in, channels out, num filters,\Box\rightarrowpadding=1)
                 self.final = nn.Conv2d(channels_out, channels_out, 4, 2, 1)
             else:
                 self.conv1 = nn.Conv2d(2 * channels in, channels out, num filters,
      \rightarrowpadding=1)
                 self.final = nn.ConvTranspose2d(channels_out, channels_out, 4, 2, 1)
             self.bnorm1 = nn.BatchNorm2d(channels_out)
             self.bnorm2 = nn.BatchNorm2d(channels_out)
             self.conv2 = nn.Conv2d(channels_out, channels_out, 3, padding=1)
             self.time_mlp = nn.Linear(time_embedding_dims, channels_out)
             self.relu = nn.ReLU()def forward(self, x, t, **kwargs):
             o = self.bnorm1(self.relu(self.comv1(x)))o_time = self.relu(self.time_mlp(self.time_{embeddding}(t)))o = o + o_time[(..., ) + (None, ) * 2]
             if self.labels:
                 label = kwargs.get('labels')
                 o label = self.relu(self.label_mlp(label))o = o + o\_label[ (..., ) + (None, ) * 2]
             o = self.bnorm2(self.relu(self.comv2(o)))return self.final(o)
```

```
[ ]: class UNet(nn.Module):
         def __init_(self, img_channels = 3, time_embedding_dims = 128, labels =<sub>\Box</sub>
      ↪False, sequence_channels = (64, 128, 256, 512, 1024)):
             super() . _init ()
             self.time_embedding_dims = time_embedding_dims
             sequence_channels_rev = reversed(sequence_channels)
             self.downsampling = nn.ModuleList([Block(channels_in, channels_out,\Box↪time_embedding_dims, labels) for channels_in, channels_out in␣
      ↪zip(sequence_channels, sequence_channels[1:])])
             self.upsampling = nn.ModuleList([Block(channels_in, channels\_out, _u↪time_embedding_dims, labels,downsample=False) for channels_in, channels_out␣
      ↪in zip(sequence_channels[::-1], sequence_channels[::-1][1:])])
             self.conv1 = nn.Conv2d(img_channels, sequence_channels[0], 3, padding=1)
             self.conv2 = nn. Conv2d(sequence_channels[0], img_channels, 1)def forward(self, x, t, **kwargs):
             residuals = []
             o = self.comv1(x)for ds in self.downsampling:
                 o = ds(o, t, **kwargs)residuals.append(o)
             for us, res in zip(self.upsampling, reversed(residuals)):
                 o = us(torch.cat((o, res), dim=1), t, **kwargs)return self.conv2(o)
[ ]: ] NO EPOCHS = 2000
     PRINT_FREQUENCY = 400
    LR = 0.001BATCH_SIZE = 128
     VERBOSE = True
     unet = UNet(labels=False)
     unet.to(device)
     optimizer = torch.optim.Adam(unet.parameters(), lr=LR)
[ ]: for epoch in range(NO_EPOCHS):
        mean_epoch_loss = []
         batch = torch.stack([torch_image] * BATCH_SIZE)
         t = torch.randint(0, diffusion_model.timesteps, (BATCH_SIZE, )).long().
      ↪to(device)
         batch_noisy, noise = diffusion_model.forward(batch, t, device)
         predicted_noise = unet(batch_noisy, t)
```

```
optimizer.zero_grad()
loss = torch.nn.functional.mse_loss(noise, predicted_noise)
mean_epoch_loss.append(loss.item())
loss.backward()
optimizer.step()
if epoch % PRINT_FREQUENCY == 0:
   print('---')print(f"Epoch: {epoch} | Train Loss {np.mean(mean_epoch_loss)}")
   if VERBOSE:
        with torch.no_grad():
            plot_noise_prediction(noise[0], predicted_noise[0])
            plot_noise_distribution(noise, predicted_noise)
```
Epoch: 0 | Train Loss 1.0523738861083984

<Figure size 1500x1500 with 0 Axes>

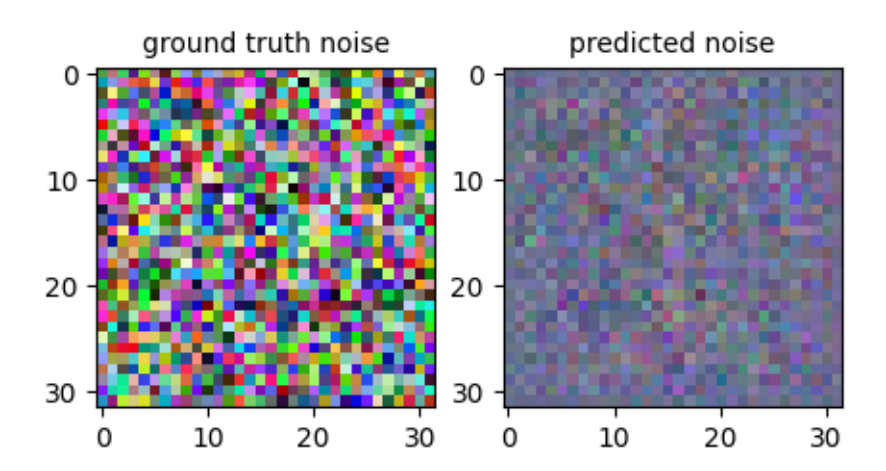

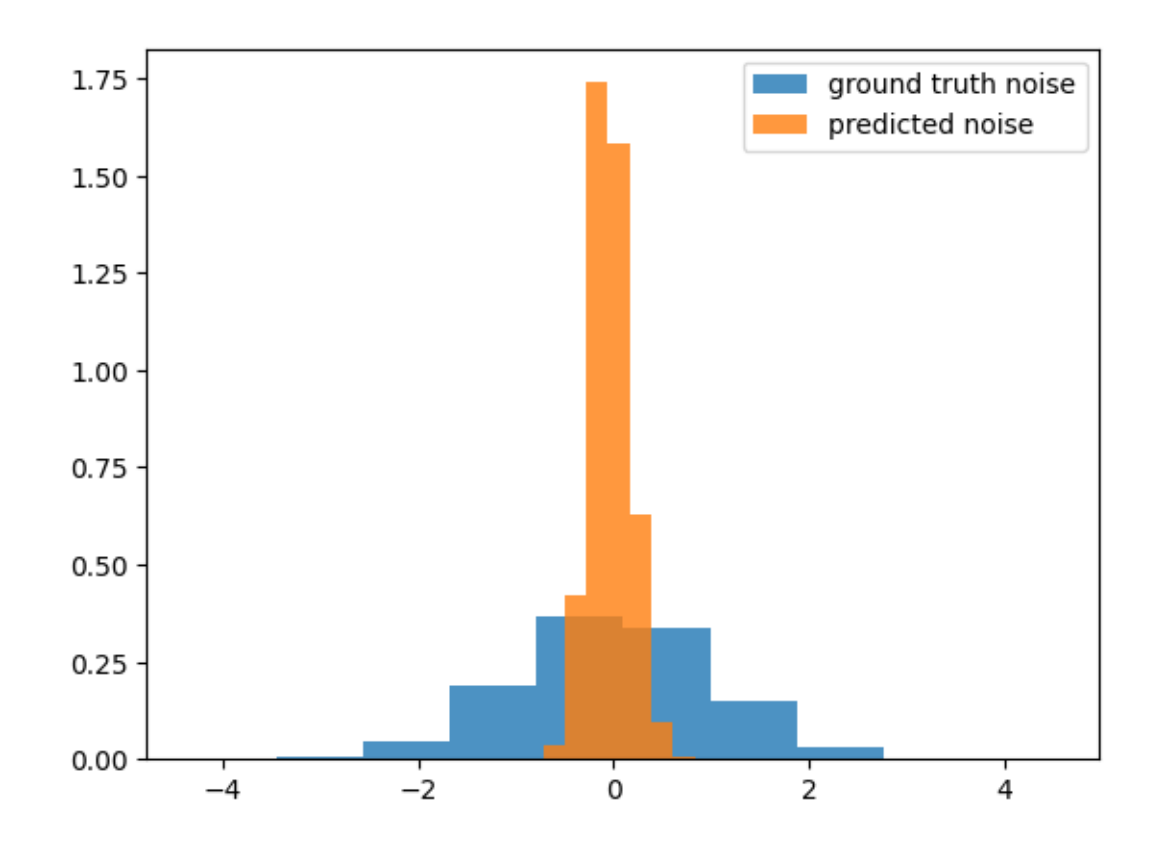

Epoch: 400 | Train Loss 0.01622544787824154 <Figure size 1500x1500 with 0 Axes>

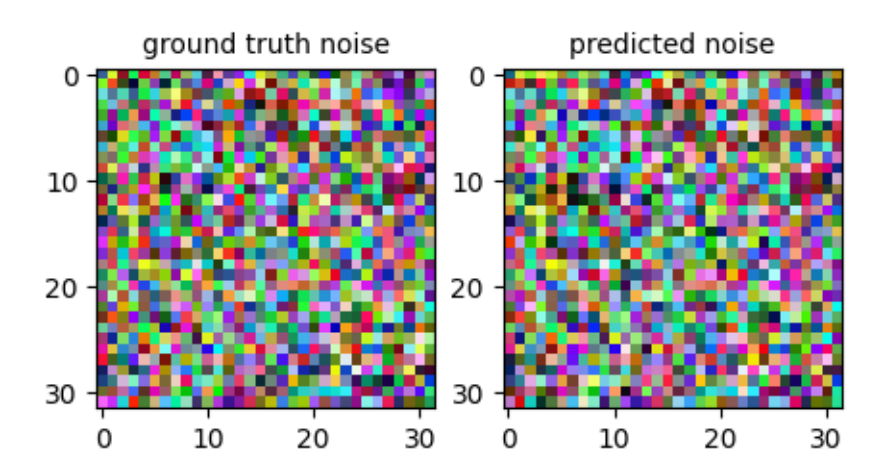

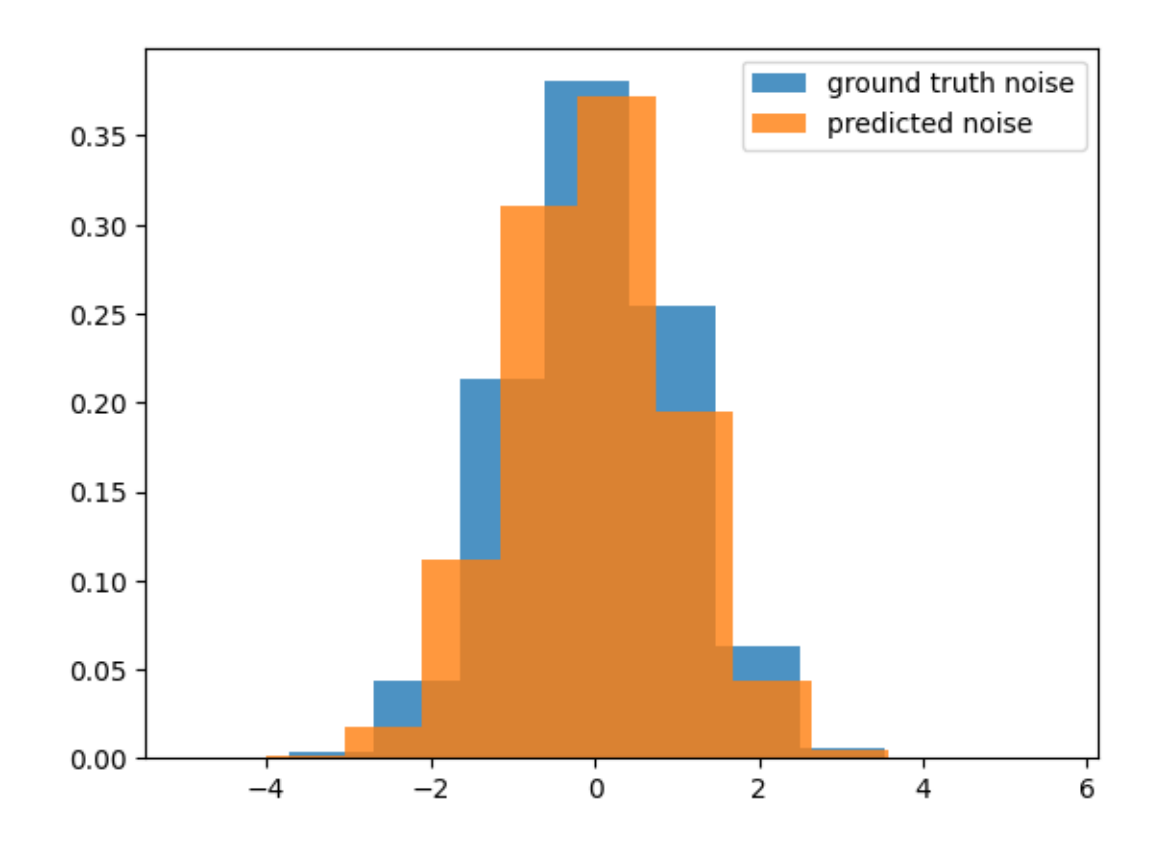

Epoch: 800 | Train Loss 0.007120359688997269 <Figure size 1500x1500 with 0 Axes>

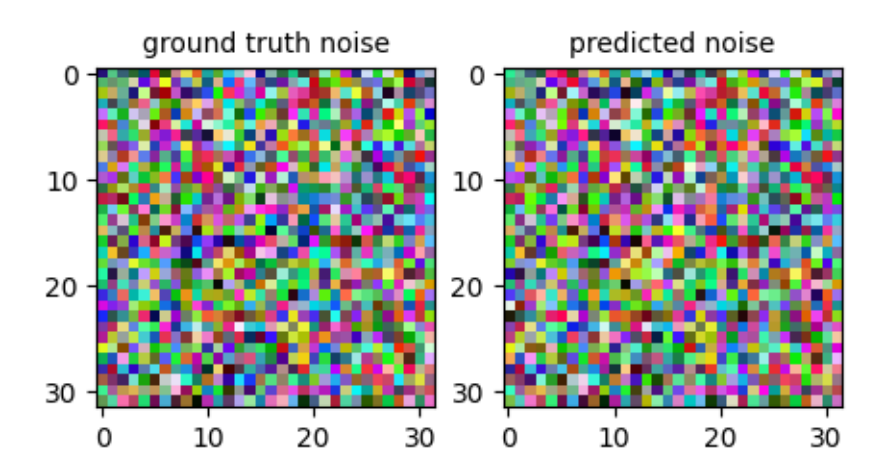

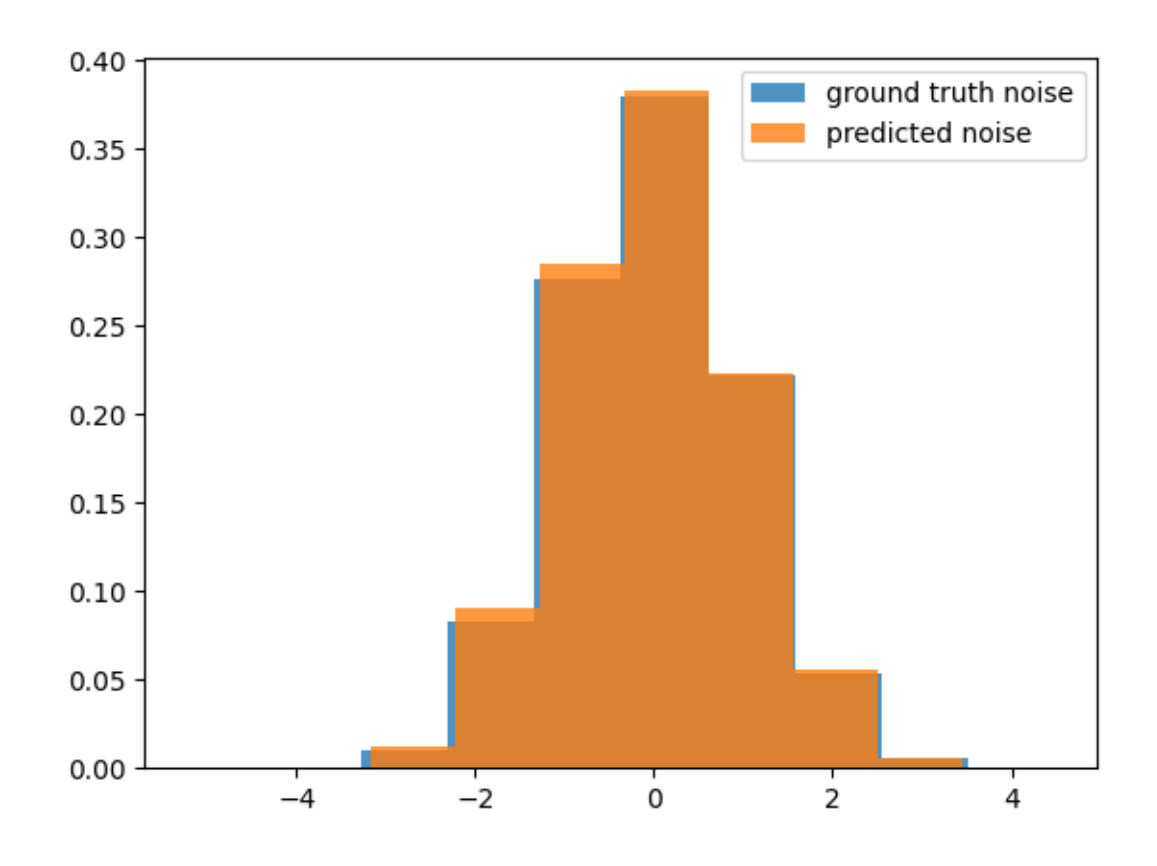

--- Epoch: 1200 | Train Loss 0.009340619668364525 <Figure size 1500x1500 with 0 Axes>

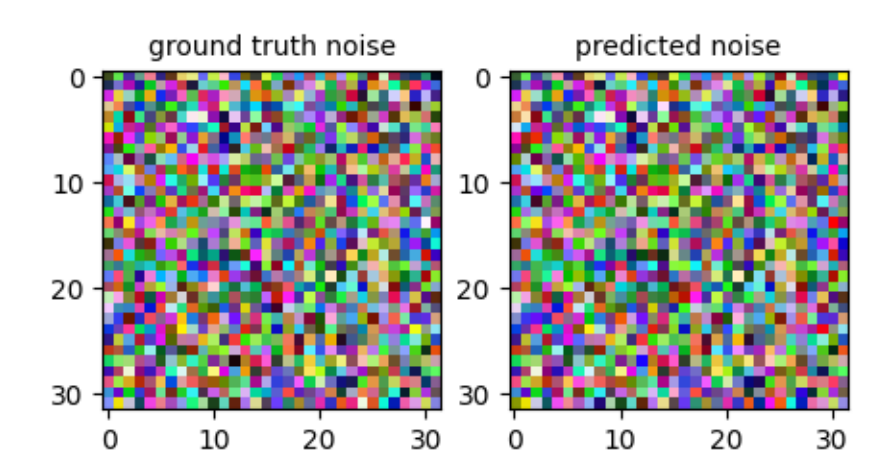

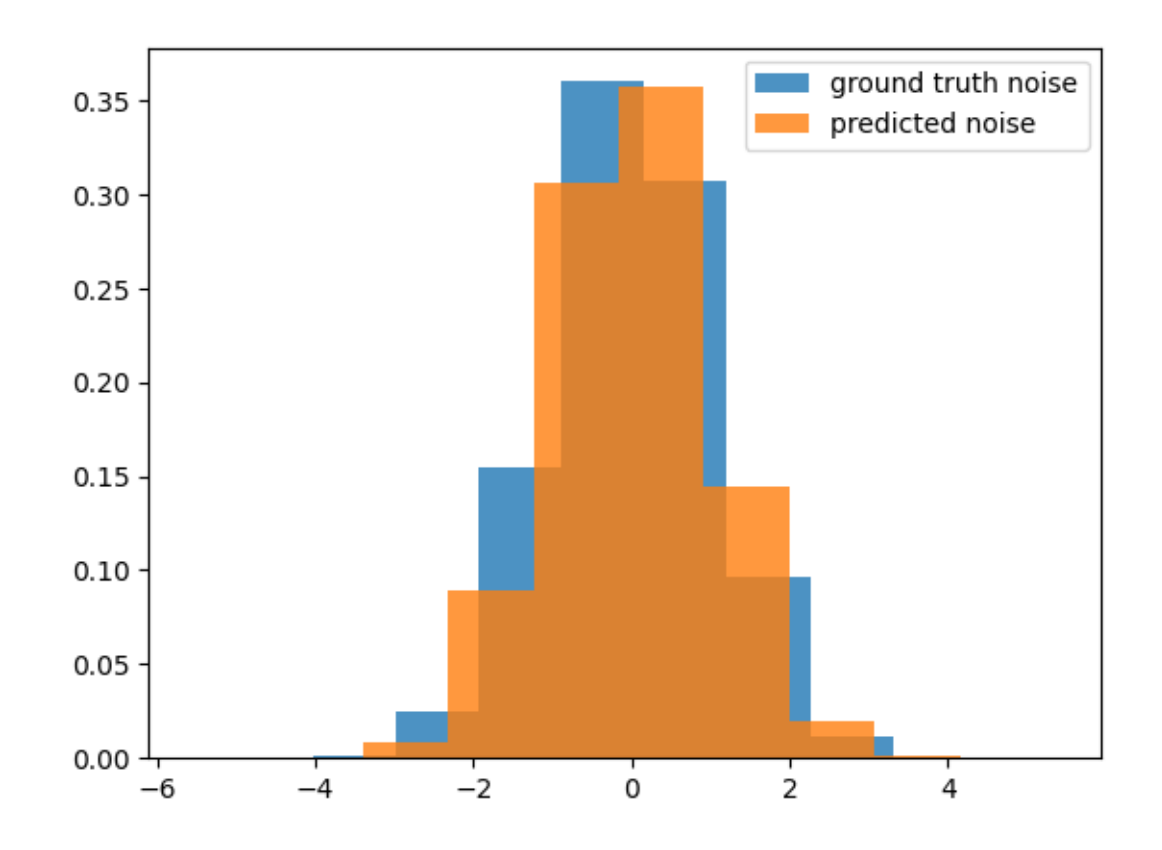

Epoch: 1600 | Train Loss 0.00594823993742466 <Figure size 1500x1500 with 0 Axes>

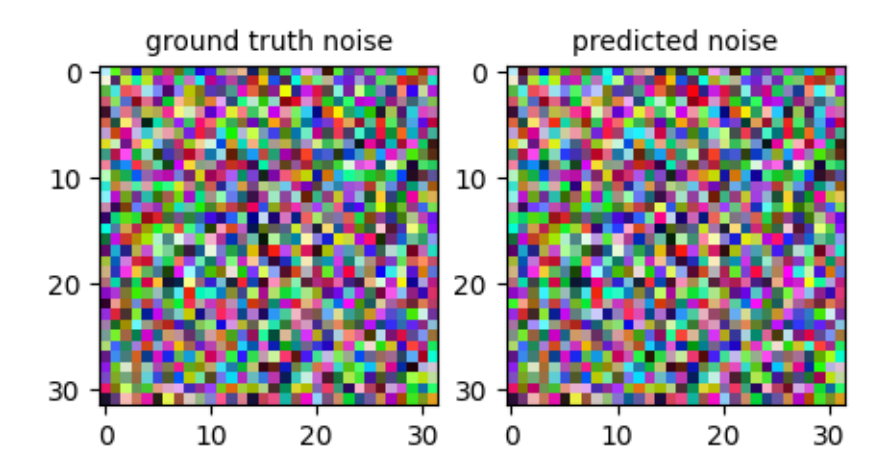

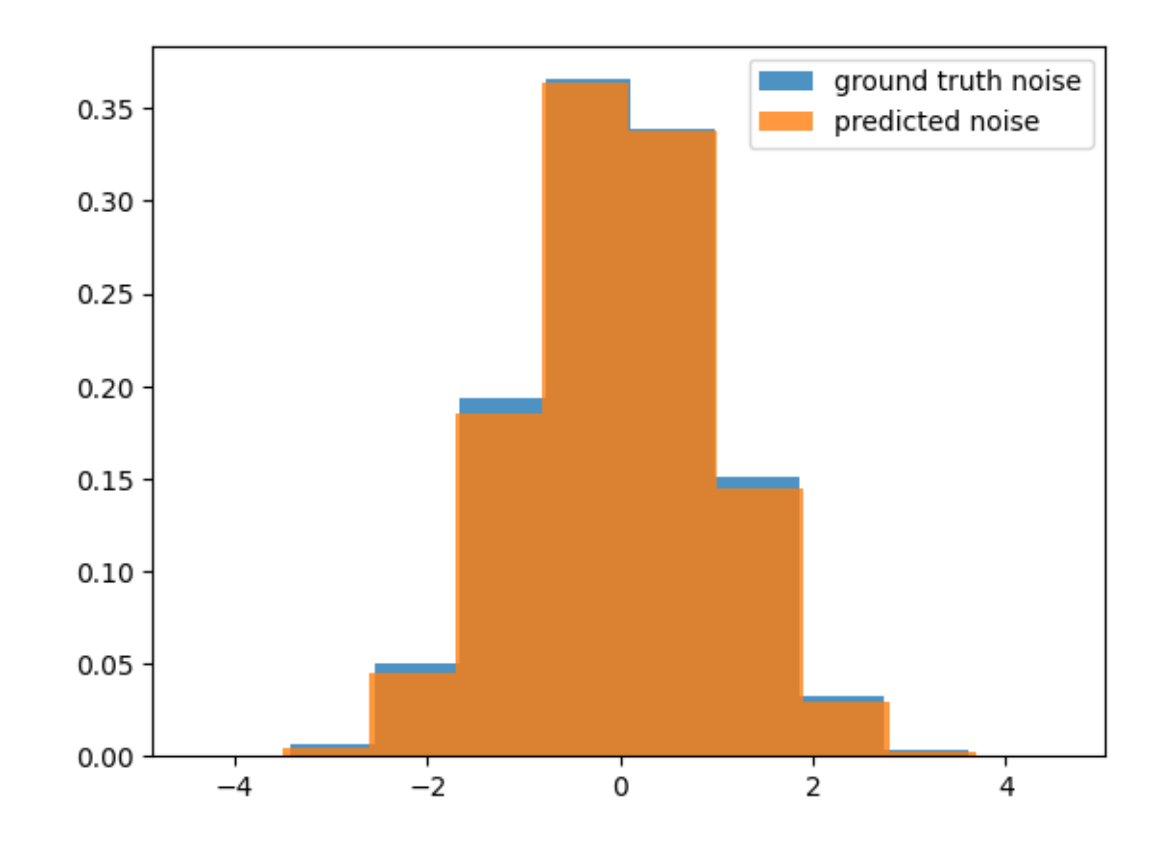

```
[ ]: with torch.no_grad():
         img = torch.random((1, 3) + IMAGE\_SHAPE).to(device)for i in reversed(range(diffusion_model.timesteps)):
             t = \text{torch-full}(1,), i, dtype=\text{torch.lang}, device=\text{device})img = diffusion_model.backward(img, t, unet.eval())
             if i % 50 == 0:
                  plt.figure(figsize=(2,2))
                  plt.imshow(reverse_transform(img[0]))
                  plt.show()
```
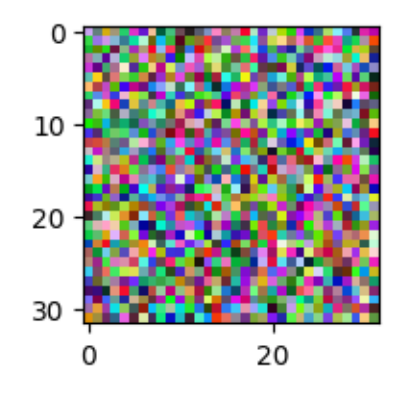

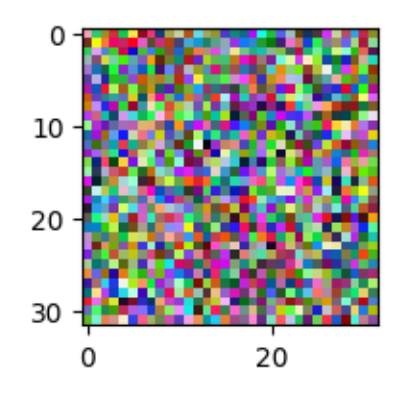

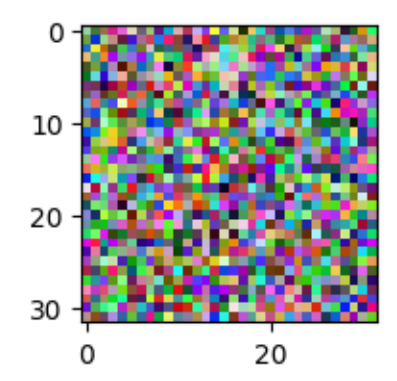

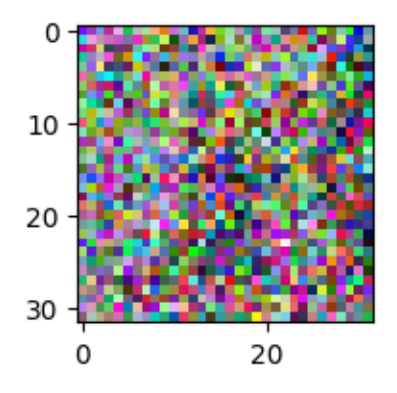

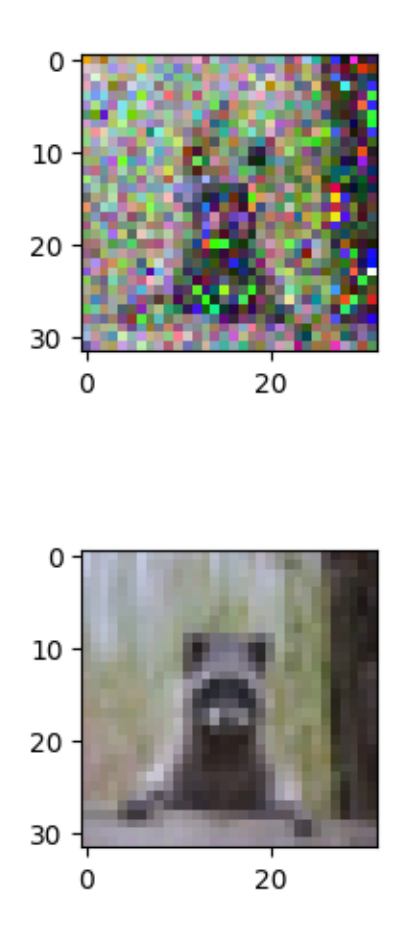

```
[ ]: | BATCH_SIZE = 256
     NOEPOCHS = 100PRINT_FREQUENCY = 10
     LR = 0.001
     VERBOSE = False
     unet = UNet(labels=True)
     unet.to(device)
     optimizer = torch.optim.Adam(unet.parameters(), lr=LR)
[ ]: trainset = torchvision.datasets.CIFAR10(root='./data', train=True,␣
     ↪download=True, transform=transform)
     trainloader = torch.utils.data.DataLoader(trainset, batch_size=BATCH_SIZE,
      ↪shuffle=True, num_workers=8, drop_last=True)
     testset = torchvision.datasets.CIFAR10(root='./data', train=False,␣
     ↪download=True, transform=transform)
     testloader = torch.utils.data.DataLoader(testset, batch_size=BATCH_SIZE,
      ↪shuffle=False, num_workers=8, drop_last=True)
```

```
Files already downloaded and verified
    Files already downloaded and verified
[ ]: for epoch in range(NO_EPOCHS):
         mean_epoch_loss = []
         mean_epoch_loss_val = []
         for batch, label in trainloader:
             t = torch.randint(0, diffusion_model.timesteps, (BATCH_SIZE,)).long().
      ↪to(device)
             batch = batch.to(device)batch_noisy, noise = diffusion_model.forward(batch, t, device)
             predicted noise = unet(batch_noisy, t, labels = label.reshape(-1,1).
      ↪float().to(device))
             optimizer.zero_grad()
             loss = torch.nn.functional.mse_loss(noise, predicted_noise)
             mean_epoch_loss.append(loss.item())
             loss.backward()
             optimizer.step()
         for batch, label in testloader:
             t = torch.randint(0, diffusion_model.timesteps, (BATCH_SIZE,)).long().
      ↪to(device)
             batch = batch.to(device)batch noisy, noise = diffusion model.forward(batch, t, device)
             predicted_noise = unet(batch_noisy, t, labels = label.reshape(-1,1).
      ↪float().to(device))
             loss = torch.nn.functional.mse_loss(noise, predicted_noise)
             mean_epoch_loss_val.append(loss.item())
         if epoch % PRINT_FREQUENCY == 0:
             print('---')print(f"Epoch: {epoch} | Train Loss {np.mean(mean_epoch_loss)} | Val␣
      ↪Loss {np.mean(mean_epoch_loss_val)}")
             if VERBOSE:
                 with torch.no_grad():
                     plot_noise_prediction(noise[0], predicted_noise[0])
                     plot_noise_distribution(noise, predicted_noise)
             torch.save(unet.state_dict(), f"epoch: {epoch}")
```
Epoch: 0 | Train Loss 0.17843510527641346 | Val Loss 0.09107233908696052 --- Epoch: 10 | Train Loss 0.06897264002607419 | Val Loss 0.06882068142294884

--- Epoch: 20 | Train Loss 0.06609276086091995 | Val Loss 0.06503363918417539 --- Epoch: 30 | Train Loss 0.06271165255934764 | Val Loss 0.06314686313271523 --- Epoch: 40 | Train Loss 0.062169487774372104 | Val Loss 0.06125842264065376 --- Epoch: 50 | Train Loss 0.06079999002126547 | Val Loss 0.06021109051429308 --- Epoch: 60 | Train Loss 0.06025462530744381 | Val Loss 0.060078332057366006 --- Epoch: 70 | Train Loss 0.06000458626792981 | Val Loss 0.06053046968120795 --- Epoch: 80 | Train Loss 0.05960569580396016 | Val Loss 0.061160544745433025 --- Epoch: 90 | Train Loss 0.058882863647662674 | Val Loss 0.06030127157767614 [ ]: unet = UNet(labels=**True**) unet.load\_state\_dict(torch.load(("epoch: 80"))) [ ]: <All keys matched successfully>  $[ ]: ]$  classes = ('plane', 'car', 'bird', 'cat', 'deer', 'dog', 'frog', 'horse', 'ship', 'truck')  $[ ]: | NUM\_CLASS = len(classes)$ NUM\_DISPLAY\_IMAGES = 5  $[ ]: |$  torch.manual\_seed(16) plt.figure(figsize=(15,15)) f, ax = plt.subplots(NUM\_CLASSES, NUM\_DISPLAY\_IMAGES, figsize = (100,100)) **for** c **in** range(NUM\_CLASSES): imgs = torch.randn((NUM\_DISPLAY\_IMAGES, 3) + IMAGE\_SHAPE).to(device) **for** i **in** reversed(range(diffusion\_model.timesteps)):  $t = \text{torch-full}((1,), i, \text{dtype=torch.lang, device=device})$  $labels = torch.tensor([c] * NUM_DISPLAN_IMAGES)$ . ↪resize(NUM\_DISPLAY\_IMAGES, 1).float().to(device)  $imgs = diffusion model.backward(x=imgs, t=t, model=unet.eval().$ ↪to(device), labels = labels) **for** idx, img **in** enumerate(imgs): ax[c][idx].imshow(reverse\_transform(img)) ax[c][idx].set\_title(f"Class: **{**classes[c]**}**", fontsize = 100) plt.show()

/home/ubuntu/.local/lib/python3.8/site-packages/torch/\_tensor.py:490:

## UserWarning: non-inplace resize is deprecated warnings.warn("non-inplace resize is deprecated")

<Figure size 1500x1500 with 0 Axes>

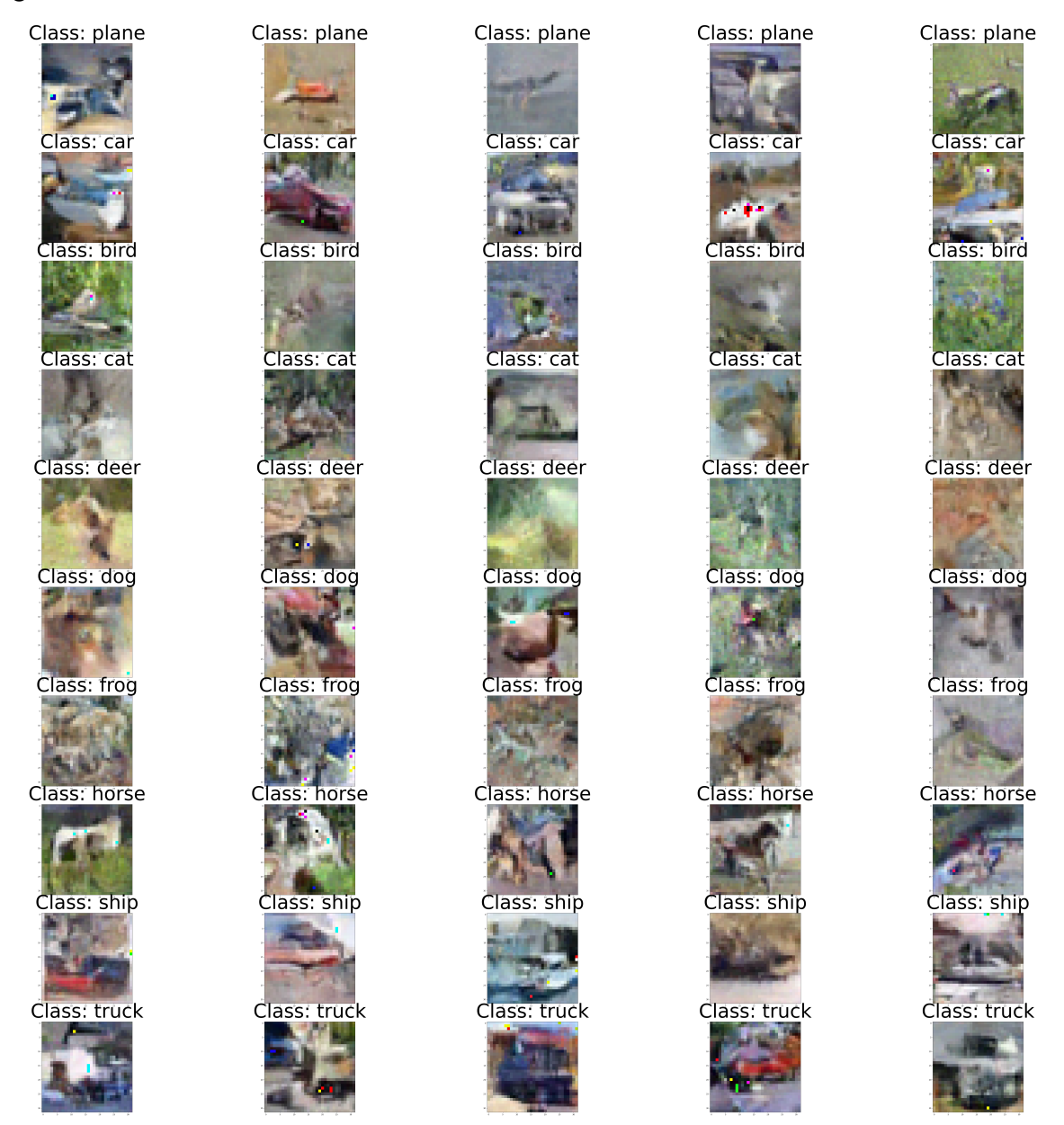